Элина Слободянюк

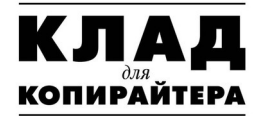

Технология создания<br>захватывающих  $me$ <sub>KC</sub> $mo$ <sub>B</sub>

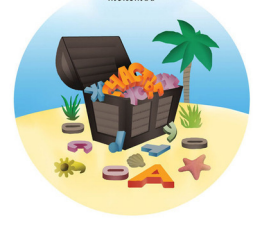

### **Элина Слободянюк Клад для копирайтера. Технология создания захватывающих текстов**

*Текст предоставлен издательством http://www.litres.ru/pages/biblio\_book/?art=6561822 Клад для копирайтера. Технология создания захватывающих текстов / Элина Слободянюк: Манн, Иванов и Фербер; Москва; 2014 ISBN 978-5-91657-826-3*

#### **Аннотация**

В этой книге автор представляет собранные по крупицам приемы и способы работы со словом, предложением, текстом. Всем, кто осваивает профессию копирайтера, будет полезно проанализировать массу интересных примеров из практики отечественных (и не только) рекламистов: от слоганов крупных компаний до причудливых фраз маленьких фирм.

Книга приучает четко выражать свои мысли, перечитывать, анализировать и адекватно оценивать придуманное.

Для рекламистов, маркетологов, специалистов по связям с общественностью, всех тех, кто пишет рекламные тексты.

## **Содержание**

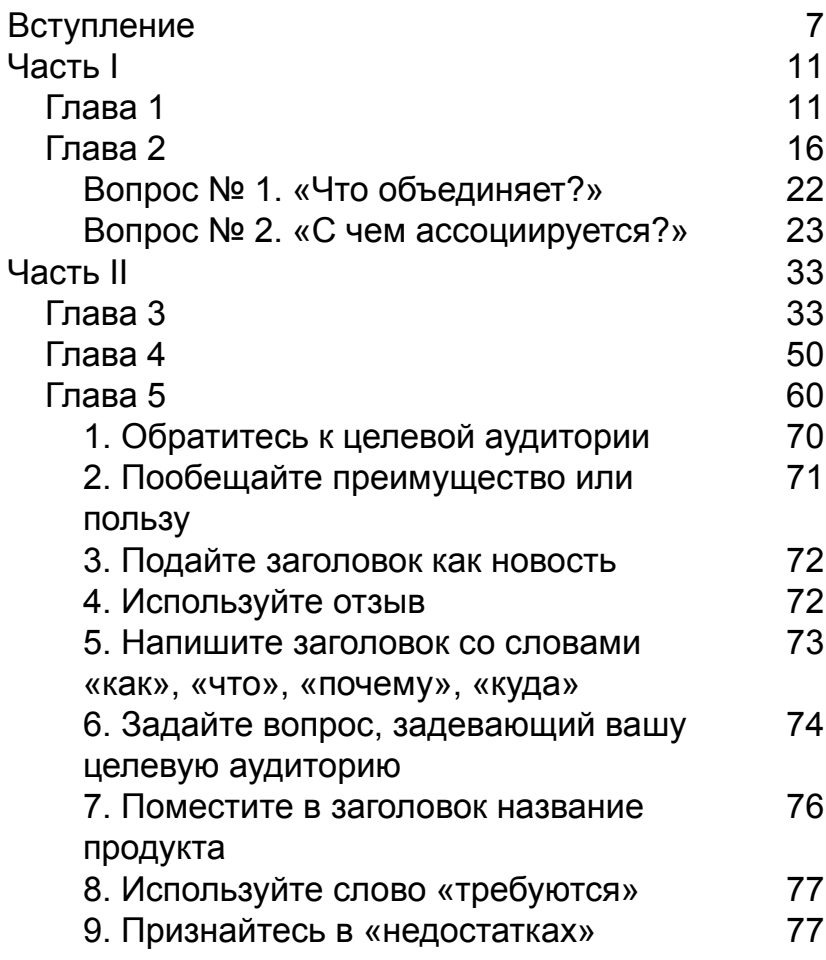

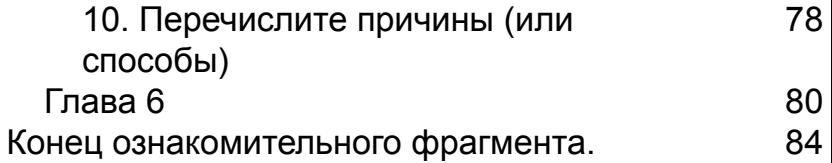

# **Элина Слободянюк Клад для копирайтера. Технология создания захватывающих текстов**

© Э. Слободянюк, 2014

© Издание. Оформление. ООО «Манн, Иванов и Фербер», 2014

*Все права защищены. Никакая часть электронной версии этой книги не может быть воспроизведена в какой бы то ни было форме и какими бы то ни было средствами, включая размещение в сети Интернет и в корпоративных сетях, для частного и публичного использования без письменного разрешения владельца авторских прав.*

Правовую поддержку издательства обеспечивает юридическая фирма «Вегас-Лекс»

© Электронная версия книги подготовлена компанией ЛитРес ([www.litres.ru\)](http://www.litres.ru/)

#### **Вступление**

<span id="page-6-0"></span>*Язык торговых марок стал эсперанто наших дней. Бернар Гали. Brand. Рождение имени*

Здравствуйте, коллега!

(Если вы взяли в руки книгу с таким названием, значит, вы мой нынешний или потенциальный коллега.)

Давайте знакомиться ближе.

Я начинала работать копирайтером приблизительно в одно время с Владленом Татарским1. Ни я, ни любой из моих тогдашних «собратьев по перу», писавших, продававших тексты и сценарии рекламных роликов, понятия не имели, что такое «копирайтер». И уже тем более нигде не учились этому ремеслу.

За два постсоветских десятилетия ситуация изменилась не слишком ощутимо. То есть изменения есть: уже тысячи людей на нашей одной шестой части суши называют себя «копирайтерами». Но в любой профессиональной аудитории (даже в самой маститой) на мои слова «Поднимите руку те, кто имеет образование "копирайтер"» реакция всегда оказывается одинаковой. Ни одной руки. Ни единой. Люди начинают

<sup>&</sup>lt;sup>1</sup> Герой романа Виктора Пелевина «Generation "П"».

оглядываться и, увидев, что все присутствующие в зале, как и они, самоучки, – успокаиваются. И зря. То, что этой профессии системно мало где учат, еще не повод не учиться.

Эту книгу я написала для тех, кто хочет стать более квалифицированным в создании сильных текстов.

С момента выхода моей первой книги – «Настольной книги копирайтера»<sup>2</sup> – прошло пять лет. За это время издано несколько добротных переводных и русскоязычных профессиональных учебных пособий, но их все равно мало. Да и ответы на многие практические вопросы дают далеко не все издания.

Всю свою профессиональную жизнь, а последние пять лет особенно старательно я выискивала, разузнавала, открывала и нарабатывала приемы мастерства.

Есть три близкие профессии, связанные со словом: писатели, журналисты и копирайтеры. Представители всех трех стали для меня источниками полезной информации.

Литературные приемы, изложенные в этой главе, все мы когда-то проходили в школе. Точнее, проходили мимо них. А теперь я хочу освежить их в памяти для того, чтобы вы осознали: они необходимы в работе копирайтера, как инженеру необходимо знание

<sup>2</sup> *Слободянюк Э*. Настольная книга копирайтера. М.: Вершина, 2008.

физики.

Все определения литературных тропов я для удобства позаимствовала из Википедии. Просто потому, чтобы не отсылать вас к Google или учебникам по русскому языку.

Википедия – одно из величайших достижений XXI века, сравнимое по важности разве что с «Энциклопедией», созданной Дидро, Вольтером и другими просветителями. Так что спасибо ее основателю Джимми Уэйлсу и энтузиастам за возможность быстро получить необходимую информацию. В нашем контексте это означает: если вам нужно освежить знания по литературным приемам немного глубже, обратитесь именно к ней.

Собранные по крупицам драгоценные сведения я вложила в свой «Клад для копирайтера» – и делюсь своими находками честно, без утайки. Многое из того, что вы встретите на этих страницах, вы не прочтете ни у одного западного гуру, да и в моей первой книге тоже кое-чего не было (тогда я еще не до всего додумалась).

Нет, я не стремлюсь ниспровергнуть ставшие легендарными авторитеты. Более того, я их дотошно изучаю, следую их наставлениям и всем советую делать то же (вы заметите это по изобилию полезных цитат). Вместе с тем я предлагаю иной подход, другую технологию работы с текстом, начинающуюся от осознания каждого слова.

Впрочем, хватит прелюдий, давайте перейдем к делу!

Ваша Элина

### **Часть I Слово**

### <span id="page-10-1"></span><span id="page-10-0"></span>**Глава 1 Минимальный объект работы копирайтера**

*Строение и звучание слова так же таинственны, как его смысл. Федерико Гарсиа Лорка. Советы поэту*

Поскольку базовый материал, с которым приходится работать в нашей профессии, дается любому с первых классов школы, то мы используем этот материал, даже не задумываясь о его сущности.

Из чего же создают свои шедевры (или поделки) копирайтеры? Все, что есть в их распоряжении, – это слова, складывающиеся в предложения, из которых составляются тексты.

Иногда результатом работы копирайтера становится одно слово или словосочетание – это называется неймингом. Иногда – единственное предложение: слоган. Чаще всего приходится иметь дело с текстами, которые, независимо от их форматов (от реплики в социальных сетях до романов; от сценария ролика до идеи рекламной кампании), всегда создаются из одного материала: из слов.

Речь - это нечто привычное, устная речь естественным образом осваивается в первый-второй год жизни, с письменной человек знакомится самое позднее - в шесть лет. Так что я прямо сейчас предлагаю копирайтерам поменять парадигму и начать относиться к словам как к материалу и инструменту своего ремесла.

Слово - это мельчайший объект, с которым приходится работать копирайтеру. «Слова обладают огромной силой, - писал Тед Николас. - Они могут заставить человека рассмеяться, заплакать, подобреть, влюбиться, пойти на сотрудничество, совершить покупку. Или, напротив, сделать его злым, раздраженным, деструктивным. Самое важное, что есть в жизни, - это умение донести свое сообщение. Безграничный успех и благосостояние сводятся просто к использованию правильных слов».

Английский язык в настоящее время содержит приблизительно полмиллиона используемых слов - это в пять раз больше, чем было во времена Шекспира. Однако среднестатистический американец знает из них примерно 20 тысяч, а лексикон информационных телевизионных программ не превышает 7 тысяч слов.

Самый полный словарь русского языка был составлен еще в позапрошлом веке Владимиром Далем и содержит около 220 тысяч словарных единиц. Самый богатый язык был у Александра Пушкина, в его текстах насчитывается около 24 тысяч слов<sup>з</sup>. Активный словарный запас взрослого русскоговорящего человека с высшим образованием в среднем не превышает 5–10 тысяч слов.

Задача копирайтера в каждом конкретном случае подобрать слова, созвучные чаяньям целевой аудитории, слова, которые будут подводить читателей таких текстов к необходимым заказчику решениям. Почти сто лет назад Клод Хопкинс писал: «Мои слова будут простыми, мои предложения короткими. Заумники могут смеяться над моим стилем… Но в миллионах простых домов простые люди будут читать и покупать»<sup>4</sup>.

За прошедший век задача копирайтера усложнилась – современный человек сталкивается с огромным количеством текстов. Нам платят за привлекающие внимание и влияющие на поведение людей тексты. А для того чтобы выделиться на фоне повсеместного «информационного шума», необходимо от-

 $^3$  Словарь языка Пушкина / под ред. В. Виноградова. В 4 т. М.: Государственное издательство иностранных и национальных словарей, 1956.

<sup>4</sup> *Хопкинс К*. Моя жизнь в рекламе. М.: Эксмо, 2006.

носиться внимательно к каждому своему слову.

Выбирая то или иное слово, нужно учитывать:

- 1. его значение (основные смыслы);
- 2. его коннотацию;

3. его звучание.

Коннотации – сопутствующие значения слов, характерные для определенной среды. Например, коннотация слова «змея» для славян имеет негативный характер, тогда как для индусов это священный символ.

Изучение звучания слова – его фонетического образа – отдельное направление филологии. Копирайтеру нет необходимости углубляться в такого рода анализ.

Для того чтобы уловить суть понятия «благозвучие», не надо изучать труды Ивана Бодуэна де Куртенэ, Чарльза Осгуда или Владимира Журавлева. Достаточно проявить здравый смысл и просто прислушаться к звучанию слова. Проговорите его. Язык заплетается? Попросите другого человека сказать это же слово. Режет слух? Если слово тяжело произносится (например, «артикль», «птеродактиль») – откажитесь от его использования.

Классический эксперимент, подтверждающий подсознательное влияние фонетики, провели в США. Одна группа участников эксперимента признала двух женщин, чьи имена не были озвучены, одинаково привлекательными. Другой группе представили этих же женщин, назвав одну Дженнифер, другую – Гертрудой. Как вы думаете, кого из них посчитали более красивой? Правильно! За Дженнифер проголосовало 158 человек, за Гертруду – 39<sup>5</sup>.

Для того чтобы проверить благозвучие слова, не нужно особого слуха. На это способен кто угодно. Например, произнесите: «абракадабра» и «Нокия». Понятно, какое из них неблагозвучно, а какое – наоборот?

Однако помните, что благозвучие – не самый важный фактор. Первично значение слова. Только если набор букв не имеет значения для потребителя, благозвучие становится определяющим. Объясняю на примере: слова «крик» и «Крым» близки по звучанию, но благодаря смысловой нагрузке кардинально отличаются.

Надеюсь, вы уже настроились всерьез воспринимать ваш профильный инструмент. Помните: профессиональный копирайтер – это тот, кто осознает ценность каждого слова.

Кстати, а знаете ли вы, какое слово самое дорогое? И сколько оно стоит? Ответ вы можете найти в следующей главе.

<sup>5</sup> *Траут Дж., Ривкин С*. Новое позиционирование. СПб.: Питер, 2002.

#### **Глава 2 Нейминг**

<span id="page-15-0"></span>*Единственное важнейшее маркетинговое решение, которое только можно принять, касается выбора имени для продукта. Джек Траут, маркетолог, первооткрыватель позиционирования*

Самым дорогим брендом в двенадцатый раз признана Coca-Cola, стоимость которой ныне оценивается в 77,8 млрд долларов<sup>6</sup>.

Профессионалам очевидно, что названная выше сумма – цена отнюдь не самой коричневой газировки и даже не производящих ее заводов. Львиную долю от этих миллиардов составляет стоимость легендарной торговой марки.

В контексте нейминга новый смысл приобретают даже библейские слова «доброе имя лучше большого богатства»<sup>7</sup>.

Каждая компания должна сознавать важность нейминга, так как это делает корпорация Johnson & Johnson: «Название и торговые марки нашей компа-

 $^6$  Согласно отчету агентства Interbrand о ста самых дорогих брендах мира за 2012 год.

 $^7$  Библия (Притчи 22:1).

нии, безусловно, являются нашими наиценнейшими активами»<sup>8</sup>.

«Придумывание названий и имен – один из самых универсальных аспектов бизнеса. В конце концов, можно не давать рекламу, не заниматься продвижением, упаковкой, продажей или развитием у персонала чувствительности к покупателю. Но если у вас есть компания, подразделение, товар или услуга, вы должны как-то назвать своего "ребенка". Так почему бы не подобрать имя, которое будет работать на вас 24 часа в сутки?»<sup>9</sup>

Нейминг – создание адекватного имени для компании, товара, услуги. Нейм – основа для построения бренда. Это первое (а иногда и единственное), что заявляет о себе торговая марка.

Еще в нулевые годы XXI века нейминг на постсоветском пространстве представлялся достаточно простым занятием, поскольку количество зарегистрированных торговых марок было невысоко. (Историческая справка: законы о защите товарных знаков Россия приняла в 1992 году, Украина – в 1994-м.) Многие из первых торговых марок были пришельцами с Запада.

Национальным компаниям, которые первыми вы-

<sup>&</sup>lt;sup>8</sup> Из буклета Johnson & Johnson.

<sup>9</sup> *Траут Дж., Ривкин С*. Новое позиционирование. СПб.: Питер, 2002.

ходили на рынок, не приходилось особенно морочиться с названиями. Для того чтобы найти сильные решения первого уровня, не нужно быть опытным неймером10. Так появились книжные магазины «Буква» и «Буквоед», охранные компании «Бодигард» и «Ангел-хранитель» и т. д.

В «Настольной книге копирайтера» я предложила простой алгоритм создания нейма, освоив который можно было уже начинать заниматься неймингом. На моих тренингах в течение шести часов обучающиеся получали первичные навыки, после чего вполне могли эффективно работать в нейминговых группах.

Сегодня, когда счет зарегистрированных торговых марок идет на сотни тысяч, нейминг требует все большей виртуозности. Но это занятие столь интересное, что копирайтер по призванию обязательно найдет его увлекательным.

Мне даже сложно представить, как можно заниматься неймингом в странах с продолжительной традицией регистрации торговых знаков – например, в Соединенных Штатах, где зарегистрировано около 1,6 млн торговых марок, или в Европе – где их около 3 млн. Глядя на это, легко понять: неймером на постсоветском пространстве стать сложно, но можно.

 $10$  Неймер – одна из специализаций копирайтера.

Давайте поговорим о критериях идеального нейма.

В наилучшем случае название должно содержать намек на суть или характеристику продукта. Нейм можно назвать «говорящим», когда человек, не знакомый с ним, на вопрос «Что такое "Х"?» отвечает по сути правильно.

Какой продукт называется «Первак»? Даже непьющие дети догадаются, что это водка! Для старшего поколения и русских, и белорусов, и украинцев очевидно, что «Крынка» – это молочные продукты. «Простоквашино» – это… Правильно! А что продает «Технополис»?.. Магазин «Ева», очевидно, предназначен для женщин. И никого не удивит, если кинотеатр называется «Оскар».

Посмотрите на названия украинских сетей супермаркетов: «Фуршет», «Сильпо», «Велика кишеня» («Большой карман»), «Фора», «Кошик» («Корзина»), «Поляна», «Закрома», «Грош» – все их названия так или иначе ассоциируются с предлагаемыми ими товарами и услугами.

Давайте для примера проанализируем удачные названия российских продуктовых магазинов. «Покупай», «Торговый ряд», «Купчино», «Лукошкино», «Авоська», «КошельОк» – содержат намек на покупки. «Аппетит», «Вкусноград», «Обжора», «Бакалея Бармалея», «Оливье» – ассоциируются с едой. «Перекресток», «Магнит», «Ближний», «Райцентр», «Самбери», «Подорожник», «Домашний», «Кладовочка» – сообщают об удобстве и доступности. «Пятачок», «Монетка», «Пятерочка» – намекают на дешевизну. Добавлю при этом, что в нейминге работает не только этимология слова, но и ассоциации.

Теперь давайте проанализируем нейм «Азбука вкуса». У него есть достоинства – слово «вкус» здесь уместно в двух своих значениях: и как физиологическая, и как эстетическая категория. Но есть и недостатки, их два. Во-первых, два слова в нейме всегда хуже, чем одно. Во-вторых, уже появились случаи «плагиата»: «Магия вкуса» и «Наслаждайся вкусом».

А теперь попытайтесь угадать, что продвигается под неймами «Гарден», «Лайма», «Зебра», «Ковчег», «Марсель», «Рико», «Наким», «Одиссей», «На Филях», «Тийна», «Виктория», «Галина», «Эол», «Юрга», «Наира». Если не знать, то невозможно догадаться, что это – тоже гастрономические магазины! Ужасно неэффективные неймы, правда?

Однако бывают названия еще хуже – неэффективные, да к тому же неблагозвучные, как то: «Гелерт», «Метатр», «Рэкк», «Одигитрия», «Наманган», «Сиграм», «Атак» (это все примеры из того же сегмента).

Хуже, чем абстрактный неблагозвучный нейм, мо-

жет быть только название, вводящее в заблуждение (и особенно – вызывающее негативные ассоциации). Нейм не обязательно делать «говорящим», но он ни в коем случае не должен сообщать неадекватную информацию. Например, вы осмелитесь купить икру под маркой «Липовая долина»?

А как вы думаете, что продается в магазине «Фокстрот»? Принадлежности для танцев? Что-то еще? Мне тут подсказывают, что «фокстрот» переводится как «лисий бег». Тогда, может, там торгуют товарами для лисьей охоты?.. Нет, на самом деле это название украинской сети по продаже бытовой техники. Кстати, сети достаточно преуспевающей, вопреки названию. Успех ее зиждется на том, что она стала одним из первых игроков своего рынка, а также на больших рекламных бюджетах. Бездумное «бомбометание денег» в рекламу в состоянии сделать «звезду» из любой пустышки, это касается как шоу-бизнеса, так и маркетинга.

Задача копирайтера состоит в том, чтобы сделать нейм локомотивом, который будет двигать продукт.

Соответствие нейма товару проверить достаточно просто. Обратитесь по отдельности к дюжине представителей вашей целевой аудитории с вопросом «Что, на ваш взгляд, означает слово Х?» Если их трактовки будут близки к сути или характеристикам продукта, то такой нейм можно принять. Например, слово "Pink" вызывает ассоциацию «Розовенькое - это чтото чисто женское».

В каком направлении следует искать сильное название? Для начала нужно поставить несколько про-СТЫХ ВОПРОСОВ.

#### <span id="page-21-0"></span>Вопрос № 1. «Что объединяет?»

Если вы придумываете название для магазина, можно задаться вопросом: «Что общего у товаров, которые там продаются?» После поиска в этом направлении был придуман прекрасный нейм Rozetka (для сети, торгующей техникой).

Предположим мне заказали придумать название для элитных цветочных магазинов. Что я сделаю в первую очередь (естественно, после того как выявлю названия всех конкурентов)? Я задамся вопросом: «Что общего у основных товаров таких магазинов?» Поток моих мыслей в поисках ответа будет таков: «Стебель, корень, листья, пестики, тычинки... не то, не то... Лепесток... неплохо - нежно... О! Бутон. Это слово звучит даже благозвучнее и короче, чем лепесток. Кроме того, оно ассоциируется со свежестью и является метафорой молодости. Отлично, решено!» После чего я дожму нейм, добавив видовое название:

«цветочный бутик "Бутон"». А слово «ЛепеСТОК», я бы, пожалуй, использовала в качестве названия стокового магазина женской одежды.

#### <span id="page-22-0"></span>**Вопрос № 2. «С чем ассоциируется?»**

При создании нейма для японского ресторана нужно задаться вопросом: а какие японские слова может знать типичный представитель целевой аудитории? Ответы будут: «Киото», «сакура», «гейша», «нэцке», «самурай», «Токио»… В те времена, когда рынок японской кухни был слабо брендирован, эти стереотипные ответы и становились названиями ресторанов. Если еще чуть напрячься, то можно догадаться, что целевая аудитория наверняка наслышана о писателе Мураками (так называется одно заведение в Киеве). Однако не стоит называть японский ресторан «Харакири» или «Камикадзе». Это всем известные японские понятия, но они имеют ярко выраженную негативную коннотацию.

Когда решения первого уровня уже застолблены конкурентами, придумывать названия становится все сложнее. Чем конкурентнее рынок, тем тяжелее создать новый нейм. (На мой взгляд, самым непростым для нейминга является водочный рынок.)

Для углубленного поиска названия необходимо

определить смысловые поля и выстроить ассоциативные ряды к ним.

Давайте в качестве примера простроим смысловые ряды для линейки продуктов здорового питания:

- здоровье;
- долголетие;
- продление молодости;
- стройность;
- красота.

После этого нужно пофантазировать, какие ассоциации возможны в каждом из смысловых полей. (Ждете, что я вам все по полочкам разложу? Нет уж, давайте-ка теперь сами.)

Впрочем, один пример отработки смысловых полей при создании названия магазина канцелярских товаров я вам все-таки покажу.

Итак, представьте, что наши конкуренты таковы: «Автограф», «Блокнот», «Большая перемена», «Глобус», «Золотое перо», «Золотая клякса», «Каллиграф», «Канцлер», «Канцеляркин», «Канцтанта», «Карандаш», «Клякса», «Кнопка», «Кнопыч», «Отличник», «Параграф», «Прикольный школьный», «Предлог», «Скрепкин», «Сократ», «Ума палата», «Цезарь», «Чернилофф», «Школьник».

Начиная работу, сначала нужно обозначить смыс-

ловые поля, а потом постепенно выстроить ассоциации вокруг них. Сильное название, скорее всего, включит в себя несколько смысловых полей.

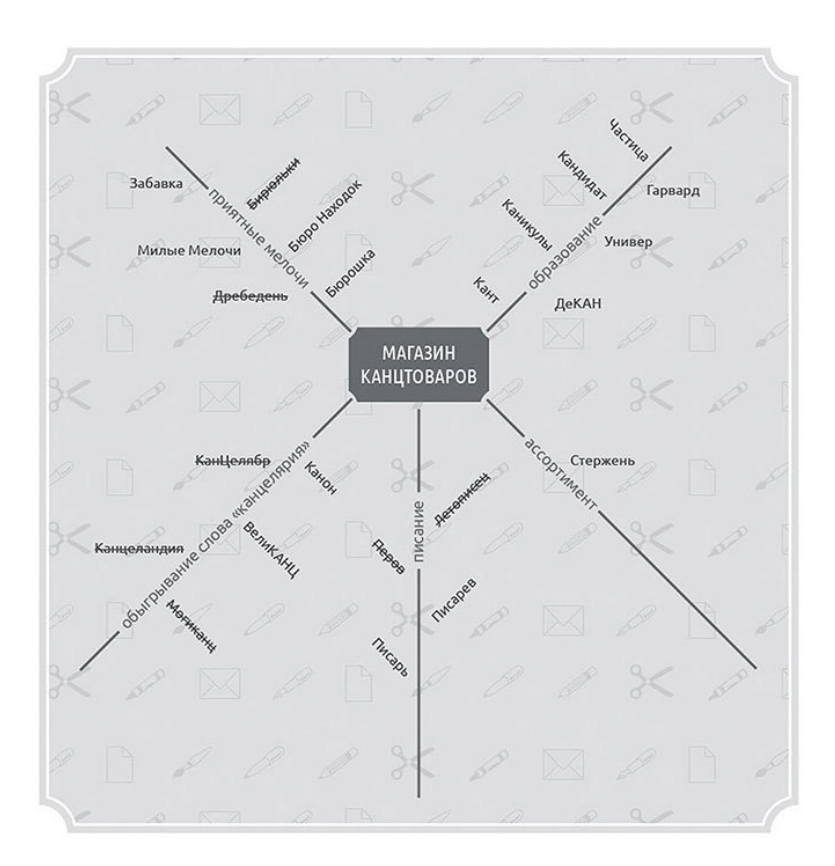

Неймы могут возникать за счет использования сле-

дующих элементов:

1. *слов повседневной речи*, в том числе *жаргонизмов*: «Легко» (полуфабрикаты), «АлфаВИТ» (витамины), SEMKI (семечки), «Домовой» (женский журнал), «Ласка» (бальзам-кондиционер для белья), «Лоск» (стиральный порошок);

2. *редко употребляемых слов*: «Живчик» (напиток), «Камчадал» (икра), «Ворожея» (косметика), «Старейшина» (коньяк);

3. *фамилий* – в эпоху зарождения капитализма название продукта в честь собственника было некой гарантией качества, и до сих пор 46 из 100 самых дорогих брендов содержат фамилии их основателей; однако и в наше время это вполне работающий прием: «Мягков» (водка), «Солодов» (пиво), «Дымов» (колбасы), «Баренцев» (сушеная рыбка), «Быстров» (каши);

4. *исторических и географических названий с богатой коннотацией*: «Хортиця» (водка), «Аляска» (вода), «Бородино» (бильярдный клуб);

5. *слов и имен собственных из других языков*: Nord (украинские холодильники), «Жан-Жак» (украинский коньяк);

6. *литературных заимствований*: «Морозко» (замороженные полуфабрикаты), «Айболит» (ветеринарная клиника), «Арамис» (мужская парфюмерия);

7. *перенесения названий из одной группы в дру-*

*гую*: Soap (программное обеспечение), Apple (высокотехнологичная корпорация), Macintosh (компьютеры), «Диван TV» (телеканал), «Кафка» (кафе);

8. *мифологических*: «Ева» (сеть косметических магазинов; линия женской одежды), «Адам» (линия мужской одежды);

9. *аббревиатур* – только в очень ограниченных случаях;

10. *неологизмов* (то есть через создание новых слов).

На двух последних пунктах списка давайте остановимся подробнее.

Я объясню, почему считаю, что аббревиатуры следует использовать лишь в исключительных случаях. Для этого я приведу отрывок из моего реального разговора с заказчиком.

> Я: Вижу на вашем столе IBM. А автомобиль у вас какой?

Клиент: BMW.

Я: Отлично! И что это означает?

Клиент (долго морщит лоб, потом отвечает): Не знаю.

Я (ожидавшая именно такого ответа): IBM – самый известный бренд в мире после Coca-Cola. Однако люди, которые десятилетиями отдают ему предпочтение, зачастую понятия

не имеют, что это сокращение от International Business Machines Corporation («Международная корпорация машин для бизнеса»). А BMW – аббревиатура от Bayerische Motoren Werke («Баварский автомобильный завод»).

Клиент: То есть аббревиатурой торговую марку называть нельзя?

Я: Можно, но очень осторожно. Такие названия, как «АБВ Техника», «ВТБ Банк», ПУМБ, VAB, МТС, АТБ и т. д., – эмоционально бесполезны и, соответственно, с трудом поддаются брендированию.

Я знаю только два случая, когда аббревиатура оправданна.

Во-первых, ее можно использовать, если она уже закреплена в сознании целевой аудитории. Например, название коньяка «ЖЗЛ» подразумевает, что в советское время была очень популярна серия книг «Жизнь замечательных людей».

К аббревиатуре допустимо обращаться и в случае, если она является самостоятельным словом. Английская компания одежды целенаправленно была названа French Connection UK, чтобы получить скандальную аббревиатуру FCUK. Мне очень нравится название издательства «Манн, Иванов и Фербер» – МИФ. Это и самостоятельное слово, имеющее прямое отношение к литературе, и одновременно – первые буквы фамилий основателей компании: Игоря Манна, Михаила Иванова и Михаила Фербера.

А любовь некоторых заказчиков к непонятным конструкциям из букв можно объяснить только советским прошлым, напичканным бессмысленными аббревиатурами.

Напоследок я расскажу о самом главном направлении современного нейминга – о создании неологизмов. Я долго и тщательно изучала технологию конструирования новых слов для торговых марок и в результате выявила девять способов:

1. *добавление/видоизменение концовки:* «Кофеум» (кафе), «Аппетитница» (приправы), «Ароматика» (приправы), «Диетика» (журнал), «Молоколамск» (молочные продукты), «Вкуснотеево» (молочные продукты), «Озоника» (компания по продаже и монтажу кондиционеров), «Растишка» (кисломолочные продукты для детей), Comfi (сеть магазинов электроники), «Уюткино» (жилой комплекс), «Талисмания» и «Майдан's» (телешоу), «Трюфелье» (конфеты);

2. *добавление приставки*: «Негрустин» (антидепрессант), «Нестарит» (биодобавки);

3. *механическое соединение двух слов или их частей, иногда с добавлением гласной между ними:* «Домотехника» (сеть супермаркетов бытовой техники), Faberlic (косметика), «Евролэнд» (торговый молл), «БэбиЛенд» (супермаркет детских товаров), «Японахата» (сеть японских ресторанов), «Мамамаг» (интернет-магазин детских товаров), «ФрутоНяня» (детское питание), «ШоШоп» (украинский интернет-магазин), «Спеленок» (соки для детей);

4. *соединение двух слов путем «перетекания», когда первое слово заканчивается хотя бы на одну букву, с которой начинается следующее:* «Рекла-Мастер» (портал о маркетинге), «Окнова» (компания по производству окон), «Эколлаген» (крем для лица), «Гурмания» (суп), «Уютерра» (сети магазинов товаров для дома), «ФрукТалия» (сухие завтраки), «Аромарт» (магазин парфюмерии), «Спортугалия» (магазин спорттоваров) (Александр Филюрин<sup>11</sup> утверждает, что слова иностранного происхождения лучше всего соединяются через букву «Т» – в качестве примера можно назвать созданный им нейм «Фруктоник»);

5. *изменение слова для появления нового значения с сохранением аллюзии:* BeerBarry (бар), «Коффта» (кафе), «Жар-Пицца» (сеть пиццерий), «Кислорот» (конфеты), «Курлион» (готовые блюда из курицы), «Вокруг цвета» (издательский дом), «Пивасик-телесик» (магазин живого пива), «Хвостунишка» (ветеринарная клиника), «Чемпивон» (спортбар), «Читай-

<sup>11</sup> Создатель российского фестиваля рекламы «Идея!».

город» (книжный клуб-магазин), «Чаепитер» (выездные чайные церемонии в Санкт-Петербурге), «Шоколапки» (конфеты);

6. *сокращение слова (порой и с некоторыми искажениями):* «Чайкофф» (кафе); придумывание слова, часть которого имеет определенную ассоциацию: «Лукойл» (нефтяная компания);

7. *стилизация слов под иностранный или архаичный язык:* Roshen (кондитерские изделия);

8. *расчленение слов:* «Креп-де-шин» (ресторан), «Арт-и-шок» (рекомендую назвать таким образом кафе).

Я дарю вам эту технологию генерации слов с надеждой, что вы станете присылать мне ответные подарки: примеры ваших удачных неймов для коллекции – в ней уже с полтысячи удачных русскоязычных неймов, она расположена в интернете на странице [http://copywriter.ua/c\\_names](http://copywriter.ua/c_names).

Только в исключительных случаях нейм может содержать более одного слова. Это должно быть обосновано его смысловым богатством. Рассмотрим смысловую нагрузку названия «Наша Ряба» (украинский производитель куриного мяса). Ряба – нарицательное имя кур в сказках и в реальности, в селах и деревнях; а слово «наша» призвано подчеркнуть, что это не «окорочка Буша», а наше, натуральное мясо.

Для украинского рынка была разработана марка икры «Высокий посол». Нейм вызывает улыбку: в нем обыгрываются значения слова «посол» – это и должность, и способ приготовления рыбы. Прилагательное как бы поднимает планку, отсылая одновременно и к дипломатическому понятию «высокий гость», и к кулинарному – «высокая кухня».

Два слова в нейме также бывают оправданны, если используется устойчивое словосочетание. Например, куриное мясо «Курка Чеботурка», охранное агентство «Ангел-хранитель», сеть книжных магазинов «Читай-город», чищеная морковь «Вовка-морковка», семечки «Плевое дело».

Какие еще приемы можно использовать для создания неймов, вы узнаете в главе 6.

## <span id="page-32-0"></span>Часть II Предложение

#### Глава 3 Части речи

<span id="page-32-1"></span>Сила речи состоит в умении выразить МНОЗОВ В НЕМНОЗИХ СЛОВАХ Плутарх

Чтобы улучшить качество каждого минимального текстового блока – предложения, – необходимо тщательно изучить его содержимое.

«Писатель должен уметь чувствовать слова внутренне, каждое в отдельности, - пишет поэт Дональд Холл. - Он также должен уметь отступить мысленно назад и увидеть предложение как целое. Но начинает он с единичного слова»<sup>12</sup>.

Давайте-ка вспомним школьную программу и пройдемся по частям речи. Ну же, это весело: вернуться в золотые школьные годы - и взглянуть на полученные

<sup>12</sup> Кларк Р. П. 50 приемов письма / пер. Ю. Купер с разрешения Института Пойнтера, США // Первоисточник: www.poynter.org/author/rclark/.

тогда знания под новым углом.

Для разминки возьмем предложение «Хорошо описанная сумасшедшая идея превращается в красивую сказку» - и ответим на вопрос: какие части речи в нем встречаются? (Ответ: эти части речи - существительное, глагол, прилагательное, наречие, причастие и предлог.)

Базовых частей речи, которыми приходится оперировать чаще всего, четыре: существительное, глагол, прилагательное и наречие. Числительные, причастия и деепричастия используются намного реже, а союзы, предлоги, местоимения и междометия - просто вспомогательные элементы предложений.

Существительное - часть речи, обозначающая предмет и отвечающая на вопросы: кто? что? - чаще иных встречается в предложениях. Поэтому давайте начнем с него.

На первый взгляд нет никаких сложностей с употреблением существительных. На практике же оказывается, что неопытные копирайтеры используют в тексте первые попавшиеся имена существительные, не заботясь о том, точно ли они соответствуют предмету описания.

Возьмем, например, слово «ветер» и подумаем, как еще можно назвать перемещение воздушных масс. Обычно в течение нескольких минут вспоминаются

слова «буря», «вихрь», «ураган», «шторм» и еще дватри синонима. На самом деле их значительно больше $^{13}$ .

К чему этот пример? Прежде чем выбрать существительное для вашего текста, подумайте, а достаточно ли точно оно определяет предмет? Или стоит найти синоним?

Кстати, поиск точного синонима необходим в случае подбора всех базовых частей предложения.

Например, каждый помнит строку Александра Пушкина: «Я памятник себе *воздвиг* нерукотворный». Попробуйте заменить слово «воздвиг» на любой синоним – и все: предложение становится банальным и скучным, перестает быть крылатой фразой.

Вот так плавно мы перешли к рассмотрению следующей части речи.

Глагол – часть речи, обозначающая действие или состояние и отвечающая на вопрос: что делать? Он имеет одно уникальное свойство, о котором большинство пишущих даже и не догадывается.

<sup>&</sup>lt;sup>13</sup> Вот довольно полный синонимический ряд к слову «ветер»: баргузин, борей, бриз, буран, вест, ветерок, ветерочек, ветр, ветрище, ветродуй, ветрюга, ветряга, вихорь, вихрь, вьюга, вьюговей, дуновение, заверть, завирюха, зефир, зюйд, зюйд-вест, зюйд-ост, метель, мистраль, муссон, норд, норд-вест, норд-ост, пассат, свистун, сирокко, сквозняк, смерч, суховей, тайфун, торнадо, ураган, циклон, шквал, шторм.

У того же Пушкина в стихотворении «Пророк» есть такая строка: «Глаголом жечь сердца людей». «Глагол» в данном контексте используется как устаревший синоним слова «речь». Но великий поэт дает нам и иные намеки. Для того чтобы разгадать их, давайте сравним два стихотворения.

Вот стих Афанасия Фета:

*Шепот, робкое дыханье, Трели соловья, Серебро и колыханье Сонного ручья,*

*Свет ночной, ночные тени, Тени без конца, Ряд волшебных изменений Милого лица,*

*В дымных тучках пурпур розы, Отблеск янтаря, И лобзания, и слезы, И заря, заря!..*

А вот широко известные строки Владимира Маяковского:

*Послушайте! Ведь, если звезды зажигают —*
значит - это кому-нибудь нужно? Значит - кто-то хочет, чтобы они были? Значит – кто-то называет  $3$ mu плевочки жемчужиной?

Обратили внимание? Хотя у Фета речь идет о любовном свидании, вместо сгустка энергии мы получили статичную картину. А у Маяковского преобладают вопросительные предложения, но строки полны утверждающей энергии.

Фет написал экспериментальное стихотворение без единого глагола. И текст сразу стал вялым. У Маяковского из 21 слова 8 - глаголы, и его стих - мощный и динамичный.

Глагол - часть речи, придающая тексту силу. Именно на энергетику глагола и намекает нам пророк-Пушкин. Не случайно и самый известный в мире монолог начинается с глагола. Ну-ка, догадались, какой именно монолог? (Конечно же, это шекспировский «Быть иль не быть?».)

И, вероятно, неспроста «глагол» в переводе на украинский - «дієслово», то есть «действующее сло-BO».

Почувствуйте, сколько мощи в девизе французских пожарных «Спасти или погибнуть». И как много сказано двумя словами названия книги Эриха Фромма «Иметь или быть?».

Вот несколько примеров сильных слоганов, в которых ведущую роль играет эта часть речи: «Иногда лучше жевать, чем говорить» (Stimorol), «Заплати налоги и спи спокойно» (Налоговая инспекция), «Голосуй или проиграешь» (предвыборная кампания Бориса Ельцина в 1996 году), «Не тормози - сникерсни» (Snickers), «Не дай себе засохнуть!» (Sprite).

Порой достаточно заменить одно лишь слово, чтобы действенность рекламы резко возросла, - утверждает копирайтер Джон Кейплз. А я лишь добавлю, что зачастую это слово - глагол. Так, Роско Барнс приводит пример, как директор по маркетингу одной маленькой компании открыл для себя силу слова, заменив «опробуйте» на «используйте» в рекламе программного продукта. И если раньше потенциальным покупателям предлагали «опробовать продукт в течение 30 дней», то теперь их стали призывать «использовать» его. Одно это изменение привело к существенному скачку продаж<sup>14</sup>.

Прежде чем перейти к другим частям речи, я хочу обратить ваше внимание на то, что «великие писатели знают: наречие - это враг глагола, а прилагательное - враг существительного»<sup>15</sup>.

 $14$  Барнс Р. Как повысить отклик от рекламы. 95 работающих приемов. М.: Гребенников, 2008.

<sup>&</sup>lt;sup>15</sup> Эйтчисон Дж. Разящая реклама. Как создать самую лучшую в мире

То есть вместо того чтобы злоупотреблять прилагательными, надо постараться минимизировать их количество, а наречий и вовсе следует избегать. Впрочем, далее мы рассмотрим все подробно.

Прилагательное - часть речи, обозначающая признак предмета и отвечающая на вопросы: какой? какая? какое? какие? Бывает качественным, относительным и притяжательным.

Важно помнить то, что большинство эпитетов - прилагательные (подробнее об этом см. в главе 6).

Самый главный урок о том, как работать с прилагательным, я получила от Михаила Веллера, прочитав в его книге о писательском ремесле «Мое дело» главу «Точное слово».

Михаил Веллер - самый издаваемый в России писатель из числа «некоммерческих» авторов. Его книги выходили 150 раз в разных переизданиях, их общий тираж приближается к 8 млн экземпляров. Следовательно, у него есть чему поучиться.

Вот как он описывает свой поиск правильного прилагательного при написании одного из рассказов.

> «В "Чужих бедах", одна из ирреальных сцен, герой выпускает из пистолета обойму в своего директора школы. "Бледнея, Георгий Михайлович рванул трофейный Вальтер, рукой направил в

печатную рекламу брендов в XXI веке. М.: Вильямс, 2007.

коричневый перхотный пиджак". Какой рукой направил? Правой, ага, раз не левша. Вот на эту чертову руку я потратил качественный рабочий день.

Два листа моей конторской книги – в столбцах, колонках и узорах перебора.

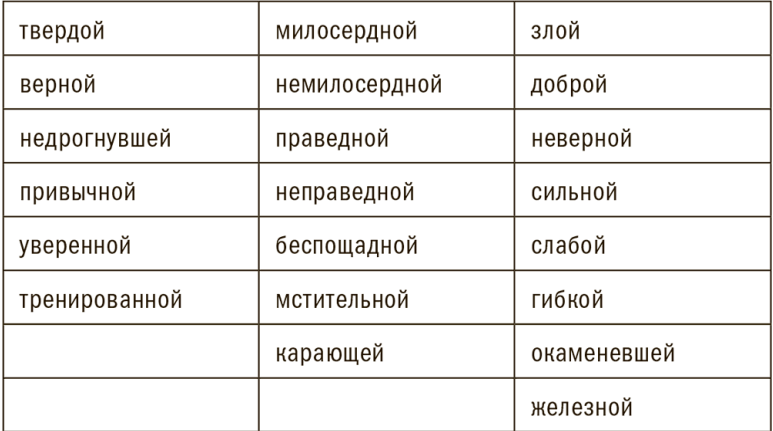

отяжелевшей, затекшей, невесомой.

Лудишь уже по ассоциациям любую фигню, может, хоть от обратного наскочишь рикошетом на верное?

Ну??!! Человек умеет стрелять, фронтовик, привычный, он прав, – какой рукой??!!

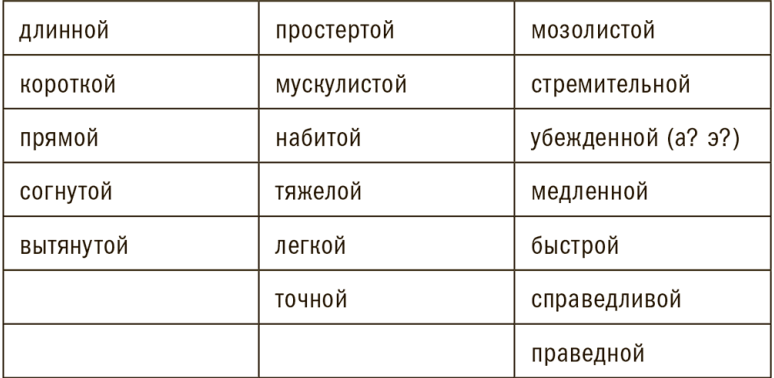

Итог был: взвешенной. Кто стрелял из пистолета - поймет точность. Как соизмеряет рука вес пистолета с нужным мускульным усилием, и направлением в цель, и удержанием на линии прицела. В этом слове и точность, и привычность, и спокойная решимость, и вес пистолета в руке, и то, что предварительные действия и движения руки, предшествующие выстрелу, уже проделаны»<sup>16</sup>.

Конечно, никто не заставит вас тратить целый день на поиск одного-единственного прилагательного. Но это совсем не значит, что можно хватать первое попавшееся. Главное требование к прилагательному чтобы оно было точным. Не вычурным или необычным, а точно отражающим характеристику, которую

<sup>16</sup> Веллер М. Мое дело. М.: АСТ, 2006.

необходимо передать.

Копирайтер Тони Бриглан написал рекламу для ручек Parker, где речь шла о пере, скользящем по бумаге и «оставляющем влажный и блестящий след». Когда я впервые прочла это описание, то подумала: «Тоже мне выдающийся пример, простовато как-то». И думала так до тех пор, пока не заметила, что стала выбирать себе ручки, оставляющие «влажный и блестящий след». Мораль этого случая из реальной жизни в том, что простые прилагательные передавали чувство радости от пользования ручкой лучше, чем могли сделать любые заумные фразы и каламбуры.

Начинающие копирайтеры (а также журналисты и писатели) зачастую злоупотребляют прилагательными. Они ошибочно думают, что если не нашли одно точное прилагательное, то его можно заменить несколькими. На самом деле это запрещенный прием, который портит текст.

Использование более двух прилагательных – исключительный случай. Самый знаменитый пример с тремя прилагательными подряд вы наверняка знаете:

«Сейте разумное, доброе, вечное…» (Николай Некрасов, «Сеятелям»). Пожалуйста, применяйте серию прилагательных, только если с их помощью вам удастся передать настолько же глубокий смысл, как в приведенной крылатой фразе.

Это совсем не означает, что следует вовсе избегать прилагательных. Приведу два примера, где они были использованы особенно виртуозно: компания BogushTime назвала свой тренинг «Делать сильных счастливыми», а в дебрях Facebook мне попался афоризм «Сильные с достойными, слабые с доступными».

Еще один характерный пример правильного подбора прилагательных дает нам юмор.

«Самая высокая чувствительность к реакции аудитории у комиков. Граучо Маркс, один из самых знаменитых артистов этого жанра, обычно опробовал свои остроты на живой аудитории. Когда Маркс снимал фильм "День на скачках", он экспериментировал с едва различимыми вариантами одной и той же шутки перед пятью разными аудиториями в поисках одного-единственного слова. Он перепробовал такие эпитеты, как "противный", "отвратительный", "омерзительный", "оскорбительный", "отталкивающий", "неприятный" и "обидный". Два последних вызвали сдержанное хихиканье. К остальным вариантам публика отнеслась достаточно сдержанно, пока наконец новая альтернатива – "тошнотворный" – не породила взрыва хохота. В конечном итоге фраза, над которой он работал, стала звучать так: "Это самое тошнотворное предложение, которое я когда-либо получал"»<sup>17</sup>.

Если прилагательными просто не стоит злоупотреблять, то следующей часть частью речи следует пользоваться еще осторожнее. Я имею в виду наречия – они обозначают признак действия, качества или другого признака и отвечают на вопросы: как? когда? почему? где?

Я даже придумала шутливое правило для наречия: «Поэтому не применяйте наречия сдуру везде, когда ненужно и когда незачем!» (посчитайте количество наречий в предложении).

«Будьте внимательны в употреблении наречий. Они могут "обескровить" глагол или дублировать его значение, – предостерегает Рой Питер Кларк в своей легендарной книге "50 приемов письма". – В лучшем случае наречия выделяют глагол или прилагательное. В худшем они повторяют смысл, который уже есть в самой части речи».

Кларк приводит такой пример: «Избыток наречий отражает незрелость писателя, но даже мэтры оступаются. Джон Апдайк написал эссе в один абзац о красоте банки пива до изобретения "быстрой открывалки". Он мечтал, как пузырьки "вспенятся страстно в торжестве освобождения". Когда я через годы пе-

<sup>17</sup> *Джонс Дж. Ф*. Мифы, небылицы и факты о рекламе. Анализ 28 самых живучих мифов. М.: Омега-Л, 2005.

речитываю эту фразу, меня все больше смущает это "страстно". Оно сжимает пространство между отличным глаголом ("вспениться") и отличным существительным ("торжество"), которые описывают пиво и дают нам всю информацию о его страстности»<sup>18</sup>.

Советую поступать так: вычеркните все наречия в вашем тексте. Перечитайте его снова и верните наречия в тех исключительных случаях, когда они действительно необходимы.

Например, возьмем слоган "Carlsberg. Probably the best beer in the world". Придуманный в 1973 году агентством Saatchi and Saatchi, он жив до сих пор и переводится на многие языки мира. Так, в русской интерпретации «Пожалуй, лучшее пиво в мире» наречие заменено частицей; в украинском переводе: «Напевне краще пиво у світі». Человеческое ухо, игнорируя наречие, слышит: "The best beer in the world!" - «Лучшее пиво в мире!» Казалось бы, наречие только «засоряет эфир». Зачастую так и бывает, но не в этом случае. Применение слова "Probably" помогает Carlsberg соблюсти... требования законодательства о рекла-Me.

Один из признаков некачественного текста - употребление сочетаний «наречие + прилагательное» и

<sup>&</sup>lt;sup>18</sup> Кларк Р. П. 50 приемов письма / пер. Ю. Купер с разрешения Инсти-<br>тута Пойнтера, США // Первоисточник: www.poynter.org/author/rclark/.

«наречие + наречие». Если в тексте встречается чтото типа: «очень красивый» или «очень трудно», значит, его автор вообще не умеет писать. Такие словосочетания характерны для устной речи, и их использование оправданно только в интервью.

В контексте чистоты и легкости построения предложений стоит обратить особое внимание на вводные слова, которые могут быть наречиями, глаголами и существительными. Вводных слов необходимо всеми силами избегать. Употреблять их стоит только в тех случаях, если они углубляют смысл предложения. Что это означает, давайте рассмотрим на примере краткого отрывка из восьмой главы «Евгения Онегина». Во время финальной встречи с любимым пушкинская Татьяна произносит:

Онегин, я тогда моложе. Я лучше, кажется, была...

Какую роль играет здесь вводное слово? (Заподозрить Пушкина в том, что он просто заполняет строку для соблюдения размера, вряд ли кто посмеет.)

«Кажется», во-первых, означает, что Татьяна сама не считает, что в юности она была лучше. Во-вторых, она посылает Онегину сигнал: «Ну опровергните же меня, скажите, что я ныне прекрасна!» Уже по одному этому слову становится понятно, что она к нему неравнодушна.

Если ваши вводные слова будут столь же «говорящими», как у Пушкина, используйте их на здоровье!

Отныне, приступая к написанию текста, вы должны помнить, что «первому слову сразу доверять нельзя. Оно болеет детской болезнью трафарета. Фрукт – яблоко, лайнер - серебристый, награда - заслуженная, поток - бурный»<sup>19</sup>.

Петр Вайль в эссе «Восхождение к прозе» приводит пример, который должен утешить всех, упрекающих себя в бездарности. Заштампованость - распространенный «грех». Им страдали даже великие. «Пушкин четырехстопным ямбом писал. Лермонтов в него вписывался. Даже в пору зрелости Лермонтов пользовался все тем же старым, ему самому негодным словарем. Например, в стихотворении - творческом манифесте "Не верь себе" концентрация штампов пародийная. Тут "мечтатель молодой", "пленная мысль", "кровь кипит", "чудный миг", "безмолвная душа", "девственный родник", "покров забвенья", "слово ледяное", "тайник души", "шумный пир", "душевные раны", "чернь простодушная", "злые сожаленья".

Вся эта банальность кажется штампованной не только нашей эпохе. Она была затерта и в лермон-

<sup>19</sup> Веллер М. Мое дело. М.: АСТ, 2006.

товские времена: такими строками украшали уездные альбомы поручики и студенты. В таких стихах Лермонтов – не более чем Ленский, который пел "нечто и туманну даль"»<sup>20</sup>.

Еще одна характерная ошибка – использование общих слов. Джозеф Конрад так формулирует писательскую задачу: «Силой письменного слова заставить услышать, заставить почувствовать – и прежде всего увидеть. Когда Джин Робертс, великий американский газетный редактор, был начинающим репортером в Северной Каролине, он читал свои опусы вслух слепому редактору. Последний критиковал молодого Робертса за то, что репортер не заставляет его увидеть»<sup>21</sup>.

Попытайтесь представить себе следующее: «птицы летают над землей». Скорее всего «картинки» вообще не возникнет. Только если вы очень напряжетесь, то появится какое-то ваше личное воспоминание.

Почему так происходит? Потому что не существует никаких обобщенных «птиц» и «земли», а есть вполне конкретные объекты со своими характеристиками.

<sup>20</sup> Восхождение к прозе. Лермонтов // П. Вайль, А. Генис. Родная речь. Уроки изящной словесности. М.: Колибри, 2008.

<sup>21</sup> *Кларк Р. П*. 50 приемов письма / пер. Ю. Купер с разрешения Института Пойнтера, США // Первоисточник: [www.poynter.org/author/rclark/](http://www.poynter.org/author/rclark/).

Теперь попытайтесь представить: «жаворонки зависли над степью», или «колибри перелетают от цветка к цветку», или «стервятники кружат над полем битвы» – во всех трех случаях возникнет достаточно точный образ.

Еще пример: «человек вышел из машины». Да так даже в милицейских протоколах не пишут! Для создания образа необходимо использовать не общие, а конкретные слова: «он выбрался из «Запора»», «она выпорхнула из-за руля «Ягуара»». Чувствуете, как много мы уже знаем о двух персонажах, обозначенных местоимениями?

Вслед за Цицероном я прошу вас: «Перестаньте, пожалуйста, говорить общими фразами».

И вслед за психологом Ирвином Яломом признаюсь: «Мне нравится "плотницкая" сторона писательского ремесла: поиск идеально подходящего слова, шлифовка и полировка фраз. Необходимо догнать движение фразы и подстроить под нее ритм» $^\mathrm{22}.$ 

Теперь, когда у вас появилось понимание того, как правильно формулировать предложения, давайте перейдем к самой дорогой их разновидности. Некоторые предложения стоят десятки тысяч долларов. Какие именно – вы узнаете из следующей главы.

<sup>22</sup> *Ялом И*. Вглядываясь в солнце. Жизнь без страха смерти. М.: Эксмо, 2008.

# **Глава 4 Слоган**

*Слоган – эмоциональный экстракт сути бренда. Автор*

Самым дорогостоящим предложением в маркетинге является слоган.

Английское слово *slogan* дословно переводится как «лозунг». Забавно, что и «лозунг» тоже пришел из другого языка. Немецкое *Losung* (от *losen* – распускать) – слово из лексикона военных, которое объявляется по войскам для пропуска через оцепление $^{\scriptscriptstyle 23}.$ 

Слоган иногда объясняют, используя еще одно иностранное слово – «девиз». Французское *devise* (от лат. *divisum*, происшедшее от *dividere* – делить, различать) – «сжатое изречение, помещаемое на гербах, орденах, медалях, знаменах или высказанное каким-нибудь известным лицом»<sup>24</sup>.

Слово *slogan*, как сообщает «Википедия», произошло от гаэльского *sluagh-ghairm*, означавшего «бое-

<sup>23</sup> *Чудинов А*. Словарь иностранных слов, вошедших в состав русского языка. СПб.: Издание В. И. Губинского, 1900.

<sup>24</sup> Там же.

вой клич». В современном значении как термин, относящийся к рекламе, оно впервые было употреблено в 1880 году.

За последние пятнадцать лет это слово стало привычным неологизмом русского и других славянских языков и не только прочно заняло свое место в профессиональном жаргоне, но и вошло в повседневную речь.

Слоган возник на стыке лозунгов, девизов, афоризмов и газетных заголовков.

«Предки» нынешних слоганов появились даже не столетия, а тысячелетия назад – некоторые широко известны и поныне, вы наверняка их слышали.

• «Свобода, равенство, братство» – лозунг французской революции (1789).

• «Один за всех и все за одного» – девиз Швейцарской Республики и мушкетеров Дюма.

• «За Веру, Царя и Отечество!» – лозунг армии Российской империи.

• «Пролетарии всех стран, соединяйтесь!» – завершение Манифеста коммунистической партии К. Маркса и Ф. Энгельса.

• «Когда мы едины, мы непобедимы» – девиз левых сил в Чили.

История СССР также оставила ряд ярких лозунгов.

• «Вся власть Советам!»

• «Партия – ум, честь и совесть нашей эпохи!» (В. И. Ленин).

- «Учиться, учиться, учиться» (В. И. Ленин).
- «Кадры решают всё» (И. В. Сталин).
- «Всё для фронта, всё для победы!»
- «Смерть фашистским оккупантам!»
- «Пятилетку в четыре года!»
- «Планы партии планы народа!»
- «Догнать и перегнать Америку» (Н. С. Хрущев).
- «Мир, труд, май».

(Список взят из «Википедии» и перепроверен на десятках «рожденных в СССР».)

Слоган – это часто повторяемая фраза, в сжатом виде передающая рекламное сообщение, в идеале в краткой форме выражающая суть бренда. Употребляется для решения следующих задач:

- привлечение внимания целевой аудитории;
- повышение ее лояльности бренду;
- стимулирование продаж.

В идеале слоган кратко излагает рекламное предложение, в котором связываются имя, легенда и достоинство товара.

Некоторые слоганы прочно прикрепляются к имени

товара (марочный слоган), но чаще меняются от кампании к кампании (рекламный слоган). Традиционное место слогана – в конце рекламного сообщения, рядом с именем торговой марки.

Вместе с тем слоган как краткое самостоятельное рекламное сообщение может существовать отдельно от других рекламных продуктов. Кроме того, это связующий элемент отдельных рекламных сообщений. Он формирует единообразие рекламных материалов разного формата и обеспечивает эффект узнавания.

Удачный слоган может стать цитатой, войти в повседневную речь и при этом сохранить связь с объектом рекламы. Такой слоган представляет собой настоящую маркетинговую ценность. Но если он «ушел в народ» и тем не менее не ассоциируется с товаром, то ценность его относительна.

При работе над слоганом копирайтерам приходится решать одну из трех задач:

• придумывать слоган для нового товара;

• придумывать новый слоган для известного товара в ситуации, когда старый слоган себя исчерпал или не соответствует изменившейся стратегии;

• адаптировать слоган известного товара, пришедшего на новый рынок.

Существует достаточно много типизаций слоганов,

и время от времени возникают новые. Я с интересом изучаю все варианты, но по-прежнему считаю самой практичной типизацию, основанную на структуре. С этой точки зрения слоганы можно разделить на три типа:

- связанные;
- привязанные;
- свободные.

Связанные слоганы включают название продукта. Такой слоган невозможно отделить от названия: «Ваша киска купила бы Whiskas», «Чистота – чисто Tide», «Есть идея – есть IKEA» (кстати, во всех этих трех примерах использована аллитерация – о ней подробнее в главе 6), «Держи "Баланс"», «Всегда Coca-Cola», «О'кей, o.b.», «Если кетчуп, то "Торчин"», «Хорошо иметь "Домик в деревне"», «Хорошие хозяйки любят "Лоск"», «Для улыбки так важны "32 жемчужины"», «На угонщика имеет зубы Alligator».

Привязанные слоганы соотносятся с названием ритмически и фонетически. Подобный слоган теоретически можно отделить от названия, но тогда он будет звучать странновато. Из зарубежных примеров – "Today. Tomorrow. Toyota", «Gillette. Лучше для мужчины нет», «Wella. Вы великолепны!», «Tefal. Ты всегда думаешь о нас!», из украинских – «Чай "Динамо". Бодрит твою маму».

Наконец, свободные слоганы независимы и самодостаточны: «Всё к лучшему» (кофе Nescafe), «Аромат, который сближает» (кофе Jacobs), «Бери от жизни всё» (Pepsi), «Всё и сразу!» (тариф «Джинс» российского мобильного оператора МТС).

С точки зрения мнемонической эффективности предпочтительнее связанные и привязанные слоганы: потребитель автоматически запоминает название продукта. Свободные слоганы далеко не всегда ассоциируются с товаром. Со временем лучшие из них входят в повседневную речь, оставляя рекламируемые товары далеко позади. Например, все хоть раз произносили гениальную фразу: «Иногда лучше жевать, чем говорить». А чей именно это слоган? Лично я уже не могу сейчас вспомнить (на самом деле Stimorol ProZ).

Иногда при создании связанных и привязанных слоганов используют рифму, как, например, в российских «Желудок не сможет – фестал поможет», «От Парижа до Находки Omsa – лучшие колготки», «Масло "Злато" на чудеса богато», «Yesss! MTС!», «В животе ураган? Принимай эспумизан», «"Канкура". Ваша стройная фигура», «Ежедневно ваша. "Золотая чаша"», «Мезим для желудка незаменим», «У МММ нет проблем», «Есть идея. Есть IKEA». На украинском рынке встречаются такие рифмованные слоганы: «"Иста" – мечта автомобилиста», «Лучшая ириска – это "Фрутиска"!»

Впрочем, рифму используют и в свободных слоганах: «Обрати внимание – сделано в Германии» (пылесосы Thomas); «Полноценная еда без особого труда» (каши российского производителя «Быстров»), «Попробовав раз – ем и сейчас!» (чипсы Pringles).

Подробнее о рифме в рекламе будет рассказано в главе 10.

В 1920-е годы в период нэпа были популярны рифмованные рекламные слоганы Владимира Маяковского (о вкладе поэта в рекламу см. в приложении).

Иногда вместо классической рифмы используют анафору – начальную рифму, где строки начинаются с одинаковых слогов: «You can. Canon», «Wella. Вы великолепны», «Чистота – чисто Tide», «Джаз "Коктебель". Jazz connects!»

Есть три правила того, что запрещено делать в слоганах (однако возможны исключения).

Опасно употреблять в слоганах частицу «не». Исключения: «No pasaran!», «Не тормози! Сникерсни!», «Sprite. Не дай себе засохнуть!»

Слоган должен быть коротким: 2–5 слов. Исключение: «Вы нажимаете на кнопку, все остальное мы делаем сами» (фотоаппараты Kodak).

Неудачными считаются слоганы в форме вопросительного предложения. Исключения: «Зачем платить больше?» (стиральный порошок Gala на украинском рынке), «"Байка". Слыхал?» (водка «Байка»), «Кто идет за Клинским?» (пиво «Клинское»). Зарубежные удачные слоганы-вопросы тоже можно пересчитать по пальцам: «Does she… or doesn't she?» («Она это делает… или нет?» (краска для волос Clairol), «Where's the beef?» («Где мясо?», рестораны быстрого обслуживания Wendy's), «Got Milk?» («Молока?», Ассоциация производителей молочной продукции США).

За всю мировую историю рекламы скопилось немало сильных слоганов. Но здесь я вспомню лишь международные, известные на постсоветском пространстве. «A diamond is forever» («Бриллианты навсегда», De Beers), «Regardez-moi dans les yeux» («Посмотри мне в глаза, я сказала, в ГЛАЗА!», Wonderbra), «Impossible is nothing» («Невозможное возможно», Adidas), «Because you're worth it» («Вы этого достойны», L'Oreale), «Good to the last drop» («Хорош до последней капли», Maxwell House), «It Gives You Wiiings» («Red Bull окрыля-я-я-е-е-ет»), «Think different» («Думай иначе», Apple), «We're number two. We try harder» («Мы номер второй. Мы стараемся еще больше», AVIS).

Вы спросите: почему в этом списке нет Nokia и Nike? Потому что о них мы поговорим позже.

За два десятилетия новейшей истории российской рекламы уже накопилось немало достойных слоганов. В 2011 году по инициативе Sostav.ru профессионалы выбрали лучшие российские слоганы двадцатилетия.

• Первое место: «Есть идея – есть IKEA» (BBDO Moscow). Этот слоган родился в начале двухтысячных, когда мебельный гигант пришел в Россию.

• Второе место: «Яндекс – найдется всё» (был придуман сотрудниками компании в 2000 году).

• Третье место: «Не тормози – сникерсни!» (BBDO Moscow). Год появления слогана – 1998-й – совпал с тяжелым для России временем дефолта, когда экономика и производство застопорились.

Значение слогана в продвигающей коммуникации не стоит как недооценивать, так и переоценивать.

Я часто провожу с учениками «Школы копирайтера» такой эксперимент: прошу назвать 10 брендов, которыми они пользуются (или которые просто им нравятся), а потом каждый должен вспомнить слоганы этих торговых марок.

Результат всегда приблизительно одинаковый: вспоминают 2–3 слогана. И это своих любимых брендов! Из всего многообразия всегда называют только «Connecting people». Вывод очевиден: слоган – важный, но не базовый маркетинговый инструмент.

Этот тезис подтверждают и обратные примеры. Все знают культовый слоган «What's up?» Budweiser. Но лидерство на американском рынке принадлежит пиву Bud.

Безусловно, «Just do it» восхищает, но за четыре года доля рынка Nike уменьшилась с 47 до 37 %. Его обогнал Reebok.

«Есть вещи, которые за деньги не купишь. Для всего остального есть Master Card». Однако Visa все-таки круче.

Далеко не все слоганы отвечают своей задаче: быть емкой и эмоциональной формулировкой, ориентированной на продажи. Создание слогана – это всегда попытка выразить смысл в минимуме слов, причем эти слова должны зацепить целевую аудиторию.

Как это сделать? Ответ вы получите в главах 6 и 9.

А пока я научу вас работать с одним из «предков» слогана, который и поныне остается мощным коммуникационным инструментом.

# **Глава 5 Заголовок**

*Мы выбираем то, что хотим прочитать, по заголовкам. Клод Хопкинс. Научная реклама*

Когда речь заходит о заголовках, обычно цитируют Дэвида Огилви: «В среднем, заголовок читают в пять раз больше людей, чем сами тексты»25. Безусловно, Огилви был прав, но его оценка адекватна реалиям полувековой давности.

Уже к концу ХХ века ситуация кардинально изменилась: только за тридцать лет человечество произвело больше информации, чем за предшествующие пять тысячелетий. В одном еженедельном выпуске газеты The New York Times содержится больше сведений, чем мог получить в XVII веке средний житель Англии за всю свою жизнь.

XXI век благодаря интернету еще на порядок повысил количество информации, с которой сталкивается средний потребитель. Вероятно, сегодня соотношение просматриваемых заголовков к прочитанным текстам составляет 25–50 к одному.

<sup>25</sup> *Огилви Д*. Откровения рекламного агента. М.: Сирин, 2001.

Соответственно, роль и значимость заголовка только возрастает. И остается действующей выведенная Клодом Хопкинсом еще на заре ХХ века формула: «Часто простая смена заголовка изменяет эффективность рекламы в 5–10 раз»<sup>26</sup> .

Я предлагаю делить копирайтерские заголовки на два типа в зависимости от вида текстов.

Для текстов, мимикрирующих под журналистские форматы, и заголовки должны быть соответствующие.

Откровенная реклама имеет свои правила построения заголовков – о них мы поговорим позже.

А пока давайте сперва рассмотрим журналистские форматы. Очевидно, что заголовки такого типа надо учиться писать именно у журналистов.

Безусловным лидером по количеству (и качеству) интересных заголовков среди нынешних СМИ остается газета «Коммерсантъ». Я полистала несколько подвернувшихся под руку номеров – и сразу встретила такие перлы:

• «Там, где еще не ступала нога президента» (Дмитрий Медведев обещал наведаться на Курилы и приехал);

• «Дома без огня не бывает» (Владимир Путин открыл отопительный сезон в Верхней Верее);

<sup>26</sup> *Хопкинс К*. Научная реклама.

• «На нефтеперегонки со временем» (Владимир Путин и нефтяники обсудили свою программу-2020);

• «Вода не приходит одна» (Владимир Путин погрузился в водоснабжение);

• «Мэры милосердия» (Три кандидата от Партии регионов поздравили своих соперников);

• «Русский сдается» (Минобразования подготовило задания по языку для внешнего независимого оценивания);

• «Танцы на гостях» («Азовмаш» и «Днепр» без шансов уступили в России).

Я рекомендую регулярно просматривать заголовки «Коммерсанта». Это поможет поддерживать себя в хорошей копирайтерской форме. При системном изучении нетрудно заметить, что редакция этой газеты использует несколько приемов создания «цепляющих» заголовков. Я достаточно быстро установила, что чаще всего обращаются к аллюзии или играют на омонимии (более подробно о них см. в главе 6). Так же быстро я усвоила и начала применять эти приемы. Однако вычленить алгоритм придумывания заголовка и внятно разложить его по полочкам, чтобы передать ученикам, мне пока не удавалось.

К счастью, первый заместитель главного редактора «Российской газеты» Юрий Лепский в своей статье «Белеет парус одинокий. Или как придумать хороший заголовок»<sup>27</sup> щедро делится профессиональными секретами и четко прописывает этот алгоритм, разъясняя его на примерах.

Вот три этапа создания заголовка, построенного на аппюзии

1. Выпишите несколько ключевых слов, выражающих смысл материала.

2. Подберите слова, созвучные ключевым. После этого вспомните фразеологизмы (пословицы, афоризмы, названия книг, популярные цитаты из литературных произведений и кинофильмов, рекламные слоганы), содержащие созвучные ключевым слова.

3. После того как вы найдете подходящий фразеологический оборот, поменяйте в нем созвучное слово на ключевое. Проверьте полученное словосочетание: подходит ли оно к смыслу текста. Если нет, ищите дальше.

Не уловили алгоритм? Прочтите примеры, приведенные Юрием Лепским, затем снова вернитесь к трем этапам, и все станет понятным.

> «Вы читаете заметку об отвратительном директоре завода, пьянице растратчике.  $M$ Продал налево ценное оборудование, а деньги

<sup>&</sup>lt;sup>27</sup> www.rg.ru/2008/10/28/zagolovki.html.

прокутил в увеселительных заведениях друзьями и девушками тяжелого поведения. Я выбираю три ключевых слова: "пропил", "менеджер" и "завод". Записываю их на листочек. <…> Так, ключевые слова нашли. Чего дальше? Дальше пробуем ключевое слово на вкус и на зуб. А именно: на что похоже слово "пропил"? Что оно вам напоминает, с чем оно созвучно? Ну, лично мне, например, напоминает сразу несколько слов: "пропилен", "пропил" как след от пилы, еще созвучно с "прополол", с "пропел"… Стоп, в последнем что-то есть. Вспоминаю, что именно. Ага, это же строчка из популярной когда-то песни: "Пропел гудок заводской / Конец рабочего дня / И снова у проходной / Встречает милый меня…" Подходит: и завод есть, и строчка узнаваемая, устойчивая. Раз устойчивая, значит, выдержит деформацию. А вот тут – внимание. Сейчас мы произведем быструю операцию по пересадке нашего ключевого слова в строчку из известной песни. Результат будет таким: "**Пропил** гудок заводской"».

«Перед вами интервью о проблемах Дальнего Востока с полпредом президента в этом федеральном округе. Нужен заголовок. Ну, теперь мы уже знаем, с чего начать. Ищем ключевое слово. Оно, собственно, лежит на поверхности. Это слово – "округ". Что делать дальше – тоже знаем. Пробуем на вкус: на что похоже, с чем рифмуется, чему созвучно? Самое простое – "круг". Дальше – ищем устойчивое выражение со словом "круг". У меня лично возникает такое: "квадратура круга". Примеряем: "квадратура округа". Н-да, получилась бессмыслица. Ну, ничего, ищем дальше. Дальше возникает устойчивое выражение "замкнутый круг". Пробуем произвести известную уже нам операцию. Получается "замкнутый округ". Уже лучше, но вряд ли в тему. Вот если бы этот округ совсем закрыли для въезда – тогда конечно. А пока не канает. Ищем дальше. "Круговая порука". Нет такой буквы в этом слове, опять не подходит. Оксюморон получается. Так, едем дальше. Обратимся к мировой классике. Что там насчет круга? У меня лично первая ассоциация такая – Солженицын, "В круге первом". Применим в соответствии с инструкцией. Помоему, получилось. Звучит так: "В **округе** первом". Во-первых, слышится солженицынский заголовок, во-вторых, ощущается эхо Дантовой "Божественной комедии". Это подходит и по смыслу к острейшей проблематике территорий Дальнего Востока. Во-вторых, это апелляция к достойному социокультурному багажу нашего читателя. Это ему льстит».

«США начали войну в Ираке. Нужен заголовок к главному материалу. Ищем ключевые слова.

"Война", "Ирак", "Багдад", "пустыня", "Саддам". Легкий соблазн – поменять Содом на Саддам. В смысле "Саддам и Гоморра". Только неясно, что в данном случае является Гоморрой? В Ветхом Завете – это город на границе Иудейской пустыни и долины. А у нас что? Нет, пожалуй, не пройдет. Ищем дальше. Ну, конечно же, "Багдадский вор". Только при чем тут "вор"? Как говорит главный редактор, рифма есть, а смысла нет. Еще одно нечеловеческое усилие, и память подскажет вам, что русское слово "вор" и английское "war" – война звучат абсолютно идентично. И если написать "Багдадский **war**" – получится то, что надо, поскольку в этом словосочетании появится необходимое американское присутствие».

Давайте потренируемся. Предположим, нам необходимо озаглавить материал о социальных сетях. Естественно, мы тут же начинаем крутить слово «сеть»:

• «Как поймать золотую рыбку в социальные сети?»;

- «Связанные одной сетью»;
- «Спайдермены социальных сетей»;
- «Поколение попавших в сеть»;
- «Как ловить клиентов социальными сетями».

Чтобы научится создавать заголовки такого типа,

полезно будет завести записную книжечку и заносить в нее фразеологизмы про запас. Так это делает и Юрий Лепский.

> «У меня в блокнотике давно записано очень популярное устойчивое выражение. А попросту поговорка "Пан или пропал". Я его записал на всякий случай, а точнее, на всяких два случая. Первый такой: вдруг появится материал о транзите нашего газа через Польшу, с которой у нас, как известно, не все в порядке. Тогда я уберу слово "пропал" и поставлю "пропан"». Классическая перефразировка. Получится "Пан или **пропан**". По-моему, ничего. Второй случай не такой вероятный. Тем не менее: а вдруг. Заголовок будет звучать так: "**PAL** или пропал", где PAL – международная система кодирования телевизионного сигнала».

Хочу подчеркнуть один важный момент: фразеологизм должен (просто обязан) быть хорошо известным вашей целевой аудитории.

А пока для закрепления полученных знаний проанализируйте несколько заголовков газеты «Коммерсантъ». Например, такие:

• «Улыбнитесь, вас штрафует камера» (в Москве начинают наказывать водителей в автоматическом режиме).

• «Конец операции "Гладкий путенок"» (что вырас-

тет из Дмитрия Медведева).

• «Наличное дело каждого» (население скупает доллары).

• «Северный морской Путин» (премьер поделился своими планами по освоению Арктики).

• «Украину поставили перед Выборгом» (газовый «Северный поток» пошел в обход нее).

Теперь, постигнув некоторые журналистские секреты, давайте перейдем к изучению цепляющих заголовков, присущих рекламным текстам.

И еще раз обратимся к мнению Огилви: «Поскольку заголовки больше, чем что бы то ни было, решают судьбу данного макета, самое глупое – делать рекламу вообще без заголовка. Мои любимые заголовки. Для ланолина как средства против облысения: "Вы когда-нибудь видели лысую овцу?" Для средства против прыщей: "Вышлите нам один доллар, и мы избавим вас от прыщей, или оставьте ваш доллар при себе – вместе с вашими прыщами"»<sup>28</sup>.

Различные американские рекламисты в разные эпохи разрабатывали всевозможные шаблоны заголовков. Со временем они устаревали и затирались.

Гари Бенсивенга в своих знаменитых «Пулях» так пишет о книге Вика Шваба «Как написать хороший ре-

<sup>28</sup> *Огилви Д*. Огилви о рекламе. М.: Эксмо, 2011.

кламный текст»: «Это прекрасная книга, содержащая, в числе всего прочего, "100 хороших заголовков". Но, как я понял позже, большая часть из них уже успела надоесть потребителям и потому не годилась для современного мира (сейчас, после множества текстов, я убедился, что 90 из этих 100 заголовков провалятся с треском)»<sup>29</sup>.

Конечно, русскоязычным копирайтерам пока несколько легче, наш рынок молод и не настолько насыщен, поэтому многие клише на нем отлично работают.

Например, я могу предложить вам десять разновидностей рекламных заголовков, которые сегодня остаются рабочими. Но прежде хочу обратить ваше внимание на определение, данное Джоном Кейплзом: хороший заголовок – «правдоподобное обещание подходящей аудитории». (Вы не знаете, кто такой Кейплз? Это копирайтер, придумавший заголовок для страховой компании «Феникс». На рекламе был изображен улыбающийся шестидесятилетний мужчина, который сидел в лодке и ловил рыбу, глядя прямо на читателя. Ниже располагалась надпись: «Тем, кто

<sup>29</sup> *Бенсивенга Г*. Секреты копирайтера. Это серия писем, адресованных людям, пишущим продающие тексты, и названных автором «пулями». Перевод Алины Даниэль. Автор и переводчик дали возможность скачивать текст из интернета безвозмездно.

хочет когда-нибудь наконец бросить работу». В книге Джулиана Уоткинса «Сто величайших рекламных текстов» этот заголовок был назван «важнейшей исторической вехой» для «Феникса». Исполнительный директор компании писал: «К нашему величайшему изумлению, этот заголовок вызвал в три раза больше обращений, чем 25 предыдущих. Но самое главное продажи возросли в четыре раза! Заголовок проложил путь к последующим десятилетиям успешной рекла- $Mbl!$ 

Итак, какими могут быть заголовки, порождающие желание прочитать весь текст.

### 1. Обратитесь к целевой аудитории

Иллюстрируя эффективность заголовков такого типа, Э. Зоель писал: «Мозоли? Кто прочтет рекламу, в заголовке которой стоит только одно это слово? Никто, за исключением человека с мозолями» 30.

К целевой аудитории можно обратиться напрямую.

- «Сантехники!»
- «Домохозяйки!»
- «Если вы мужчина за 50...»
- «Матерям-одиночкам».

 $30$  Назайкин А. Рекламный текст в современных СМИ.

Также можно сделать это через объединяющую данную целевую аудиторию проблему.

- «Боли в ногах?»
- «Вниманию тех, кто страдает гипертонией».

• «Если вы мечтаете повысить производительность фабрики...»

Решившись напрямую обратиться к аудитории, проверьте внимательно: нет ли в такой прямоте подводных камней?

Например, обращение «Лысеешь?» категорически не подойдет. Ни один мужчина в публичном месте не покажет, что заинтересовался подобной рекламой. А вот удачный пример «Готовишься стать мамой?» заинтересует и беременных, и мечтающих о детях жен-ЩИН.

В связи с данным типом заголовка мне вспомнилась песенка бессмертной телепрограммы «Ералаш», которая начиналась с четкого обращения к целевой аудитории: «Мальчишки и девчонки, а также их родители...»

### 2. Пообешайте преимущество или пользу

Если в вашем тексте есть предложение прямой и

моментально осознаваемой выгоды, вынесите это в заголовок.

- «Без болей в спине за 10 минут».
- «Научитесь говорить по-испански как дипломат!»
- «Купи одну рубашку и получи вторую в подарок».

#### **3. Подайте заголовок как новость**

Это еще один журналистский прием, но в данном случае «газетный» заголовок предшествует откровенно продающему тексту.

• «Настоящий прорыв в системе безопасности автомобиля».

• «Новая формула восстановления волос».

• «Забудьте о пластической операции. Ученые изобрели способ естественного омоложения».

#### **4. Используйте отзыв**

Яркая цитата-отзыв, невзирая на длину, может стать хорошим заголовком.

Получится отлично, если будет возможность вложить слова в уста «звезды-эксперта».

• «Это самое мощное оружие, которое я когда-либо видел!» (Клинт Иствуд).

• «Эти две книги сделали меня самым богатым че-
ловеком в мире» (Малкольм Форбс).

• «В туфлях Louboutin можно и на свадьбу принца» (Виктория Бекхэм).

Если под рукой нет «звезды», используйте яркий отзыв якобы простых потребителей.

• «Мы навсегда простились с очками – и счастливы».

• «Я выглядела лучше всех на вечеринке. И я никому не скажу, что это платье досталось мне так дешево!»

• «Я пользуюсь косметикой NANIWA, и мне это дает желание жить!» Галина Андреевна Сорокина, 80 лет.

### **5. Напишите заголовок со словами «как», «что», «почему», «куда»**

- «Как заботиться о вине».
- «Как выучить за два месяца…»
- «Как стать водителем-асом».
- «Как успешные люди добиваются того, чтобы их услышали».
	- «Как выжить в управленческих джунглях».
	- «Как руководить посредственностями».
	- «Как разбудить в себе финансового гения».
	- «Как разбогатеть лентяю».

• «Как по-королевски отдохнуть в Мехико всего за 500 долларов».

- «Что делать, если ваш начальник козел».
- «Когда болит спина…»
- «Куда пойти учиться, чтобы много зарабатывать».
- «Почему эти лодки никогда не тонут».
- «Почему эти лыжи называются "совершенными"».
- «Почему вас не повышают в должности».

Вы, наверное, сразу вспомнили название книги Дейла Карнеги «Как завоевывать друзей и оказывать влияние на людей». А вот вам еще один пример подобного заглавия: «Как говорить, чтобы дети слушали, и как слушать, чтобы дети говорили» (это книга Адель Фабер и Элейн Мазлиш).

#### **6. Задайте вопрос, задевающий вашу целевую аудиторию**

Даже если вы никогда не читали роман Чернышевского «Что делать?», вы все равно знаете его название. Почему? А потому, что в нем задан вопрос, мучающий уже не одно поколение россиян. Вопрос, правильно заданный целевой аудитории, способен сделать ваш заголовок очень эффективным.

• «Вы до сих пор пишете с ошибками?»

• «Болит в животе или за грудиной?»

• «Достаточно ли у вас знаний, чтобы добиться vcпexa?»

• «А вы делаете эти ошибки, когда нанимаете сотрудников?»

• «Сколько стоит счастье? Возможно, 5195 долларов».

(Одно из самых известных предложений в истории почтовой рекламы - реклама курса английской грамматики, написанная Шервином Коди. Его заголовок звучал так: «А вы делаете такие ошибки в английском языке?» В самом письме цитировались разные забавные ошибки, которые совершают большинство из нас, - и мы ощущали себя невеждами и сразу понимали, зачем нам этот курс. Заголовок был настолько мощным, что оставался непревзойденным сорок лет, легко отбивая все атаки лучших мировых копирайте- $DOB$ ).

Сделать вопросительный заголовок особенно действенным поможет пример Джона Кеплза, который он приводит в книге «Проверенные методы рекламы». Автор тестировал два заголовка для раздачи бесплатных образцов аспирина.

• Заголовок А: «Невыносимая головная боль?»

• Заголовок Б: «Когда у врачей болит голова – что

Как вы думаете, какой заголовок победил, причем с преимуществом в 71 %?

Конечно, тот, который связал неявное обещание (исцелить головную боль) с предъявлением экспертной группы.

Подумайте, кто может быть экспертом в вашем случае, и попытайтесь встроить указание на него в заголовок, как это сделал один книжный магазин, разославший письмо с темой: «Что читают те, кого читаем мы?»

#### **7. Поместите в заголовок название продукта**

Все заказчики любят, когда название продукта фигурирует в заголовке. Однако многие копирайтеры стараются избегать подобного, мотивируя это тем, что слишком прямое упоминание отобьет у читателей желание знакомиться со всем текстом.

Выход состоит в том, чтобы торговая марка смотрелась в заголовке естественно.

• «Лестница Fiskin Ladder спасла жизнь моему мужу».

• «Программа Thoughtline помогла мне открыть сек-

рет легкого написания текстов».

### **8. Используйте слово «требуются»**

Это редко употребляемый и потому хорошо работающий прием.

• «Требуются нервные люди».

• «Требуются руководители, готовые получать неожиданные доходы».

В одном магазине меня заставило улыбнуться объявление, написанное от руки: «Требуются покупатели!»

#### **9. Признайтесь в «недостатках»**

Вместо хвастовства примените лукавую скромность. Подумайте, как о вашем преимуществе можно сказать, как бы извиняясь.

• «Мы занимаем вторую позицию в рейтинге. Поэтому мы работаем усерднее».

• «Наш шеф-повар готовит всё, кроме салатов!»

• «Наши объявления маленькие, потому что путевки дешевые».

Во время посещения одного из ресторанов мне

пришел в голову такой вариант: «Извините! Наш повар может не понять вашу похвалу, он француз».

## **10. Перечислите причины (или способы)**

Если у вас есть ряд преимуществ, заявите об этом в заголовке прямо.

• «Семь причин купить фотоаппарат с фотовспышкой».

• «Девять доводов в пользу выбора нашей службы по уборке помещений».

• «Десять преимуществ нашего банка».

• «21 способ повязывать шарф».

Если причина у вас одна, то она – главная: «Основная причина, почему мы принимаем ваши звонки даже ночью».

Если вы сообщаете о неком единственном способе, тогда можно применить слова: «самый дешевый», «лучший», «инновационный».

• «Лучший способ завоевать любовь».

• «Инновационный способ вакцинации облегчает жизнь сезонным аллергикам».

• «Самый быстрый способ доставки».

• «Самый дешевый способ построить дом».

Итак, мы с вами рассмотрели различные подходы и убедились, что хорошие заголовки бывают самыми разными, их объединяет лишь одна общая черта: способность пробуждать интерес к тексту.

Каждый копирайтер решает сам, какой тип заголовка применить. Есть оригиналы, специализирующиеся исключительно на одном типе. Дэвид Фаулер нарочно пишет незаконченные заголовки, чтобы их можно было плавно перевести в начало рекламного текста. Как? Например, вот так: «Если у вас порвался презерватив…»

# Глава 6 Средства художественной выразительности

Ремесло - дорога от внутреннего мира к приему. Сергей Довлатов

Копирайтерам (равно как журналистам и писателям) нет необходимости детально углубляться в филологию. Наука о языке необходима нам лишь для того, чтобы мы осознали приемы, усиливающие притягательность наших текстов. Поэтому латинские и греческие названия описываемых ниже приемов запоминать не нужно. Достаточно понять их суть и начать применять на практике.

В этой главе содержится один из ответов на вопрос: почему одни тексты скучны и не оставляют следа в памяти, а от других невозможно оторваться и они даже начинают влиять на поведение?

Один из секретов заключается в том, что скучные тексты грешат штампами, а сильные - завораживают за счет использования тропов<sup>31</sup> и других средств ху-

 $31$  Троп (от др. - греч. «оборот») - в художественном произведении слово или выражение, используемое в переносном значении с целью

дожественной выразительности. Давайте же рассмотрим самые распространенные из них. Я подаю их в алфавитном порядке, просто потому что мне так удобнее (надеюсь, и вам тоже).

Литературные приемы, изложенные в этой главе, все мы когда-то проходили в школе. Точнее, проходили мимо них. А теперь я хочу освежить их в памяти, для того чтобы вы осознали: они необходимы в работе копирайтера, как инженеру необходимо знание физики.

Все определения литературных тропов я для удобства позаимствовала из Википедии<sup>32</sup>, просто чтобы не отсылать вас к Google или учебникам по русскому ЯЗЫКУ.

Википедия - одно из величайших достижений XXI века, сравнимое по важности разве что с «Энциклопедией», созданной Дидро, Вольтером и другими просветителями. Так что спасибо ее основателю Джимми Уэйлсу и энтузиастам за возможность быстро получить необходимую информацию. В нашем контексте это означает: если вам нужно освежить знания по литературным приемам немного глубже, обратитесь именно к ней<sup>33</sup>.

усилить образность языка, художественную выразительность речи.

<sup>&</sup>lt;sup>32</sup> Аллитерация, аллюзия, метафора, эпитет, сравнение.

<sup>&</sup>lt;sup>33</sup> А если у кого-то из филологов есть поправки, то составители Вики-

Аллитерация (от лат. *littera* – буква) – повторение одинаковых или однородных согласных в слове или предложении.

Аллитерация эффективно используется в нейминге при создании слоганов и заголовков.

Например, название коньяка «Арарат» создавалось не неймерами, но аллитерация делает его особенно приятным. Название телепрограммы «Едим дома!» необычно не только употреблением глагола, но и повторением букв «Д» и «М».

Компании Samsung так и не удалось передать в переводе всю красоту англоязычного слогана с аллитерацией: "Turn on tomorrow".

На этом приеме построены наиболее известные слоганы: «Чистота – чисто Tide», «Wella. Вы великолепны», «Ваша киска купила бы Wiskas».

Приведу еще несколько менее известных, но достаточно удачных слоганов: «Ух ты, фрукты!» (сок «Фруктовый сад»), «Мой шелковый шоколад» (шоколад Dove).

Я нигде не нашла объяснения, почему аллитерация так позитивно воспринимается людьми. Так что выдвину собственную гипотезу.

Вспомните слова, которые первыми начинают произносить дети: «мама», «папа», «баба», «деда», «ам-

педии прислушиваются к мнению экспертов.

ам», «гав-гав», «бабай» – все они построены на аллитерации. Вероятно, корни нашего позитивного отношения к этому явлению сформировались еще в колыбели.

# **Конец ознакомительного фрагмента.**

Текст предоставлен ООО «ЛитРес».

Прочитайте эту книгу целиком, [купив полную ле](http://www.litres.ru/elina-slobodyanuk/klad-dlya-kopiraytera-tehnologiya-sozdaniya-zahvatyvauschih-tekstov-2/)[гальную версию](http://www.litres.ru/elina-slobodyanuk/klad-dlya-kopiraytera-tehnologiya-sozdaniya-zahvatyvauschih-tekstov-2/) на ЛитРес.

Безопасно оплатить книгу можно банковской картой Visa, MasterCard, Maestro, со счета мобильного телефона, с платежного терминала, в салоне МТС или Связной, через PayPal, WebMoney, Яндекс.Деньги, QIWI Кошелек, бонусными картами или другим удобным Вам способом.